# **Omron FINS**

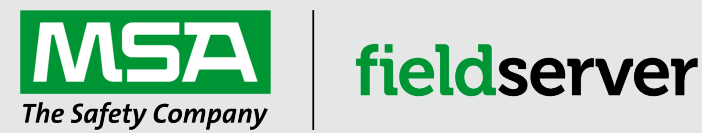

# **Description**

FINS is an Omron protocol which can be used by a PLC program to transfer data and perform other services with a remote PLC connected on an Ethernet Network.

The FINS protocol can be used by remote devices such as FieldServer to transfer data and perform other services.

The protocol uses the Ethernet protocol called UDP to carry the FINS messages back and forth. The UDP protocol is not connection based and reliability is achieved by using confirmation messages.

This Ethernet Driver can be used to transfer data to and from the Nodes supporting FINS communications.

By default driver uses Ethernet port 9600. This parameter is configurable.

The Driver can be configured as a Client or a Server.

As a Client: This driver reads and writes data to Server Nodes. Server nodes should be FINS capable and be configured to communicate over FINS.

As a Server: Driver responses to read requests and updated FieldServer Data Arrays with data from client.

#### **Connection Facts**

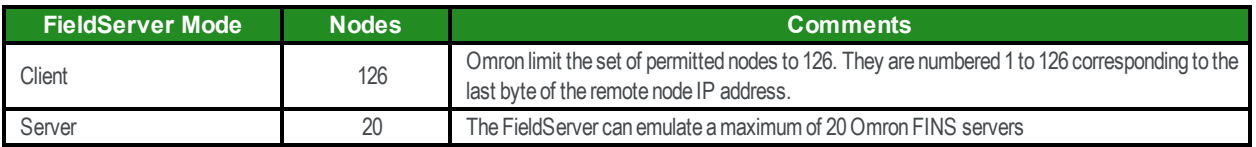

## **Formal Driver Type**

Ethernet, Client or Server

#### **Compatibility**

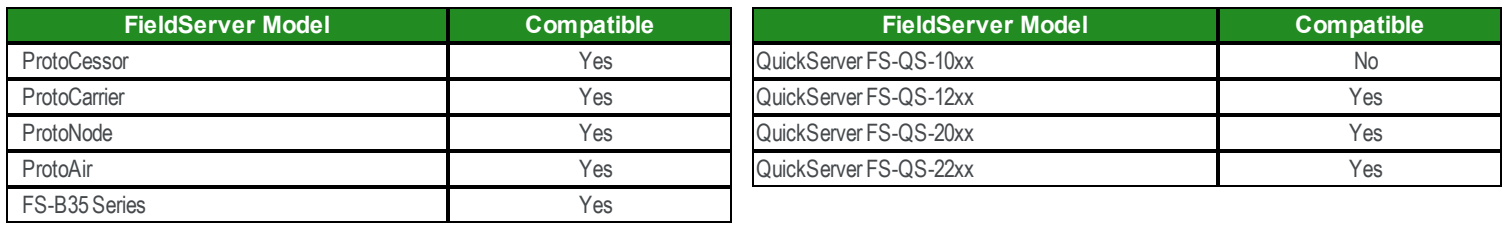

## **Connection Information**

**Connection Type:** Ethernet

**Ethernet Speeds Supported:** 10Base-T, 100Base-T

## **PLC Types Supported**

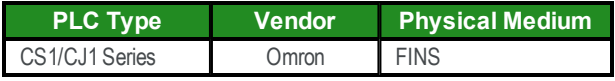

#### **Devices Tested**

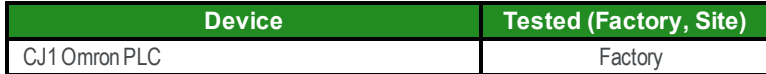

## **Communication Functions**

#### **Supported FINS Command Set**

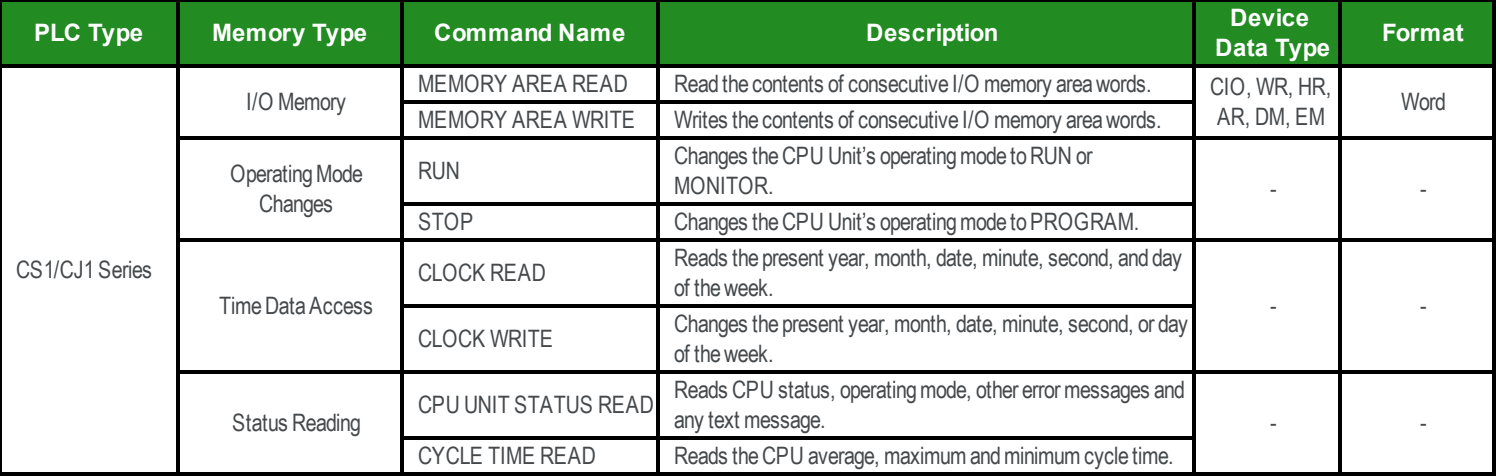

#### **PLC Status to Execute Commands**

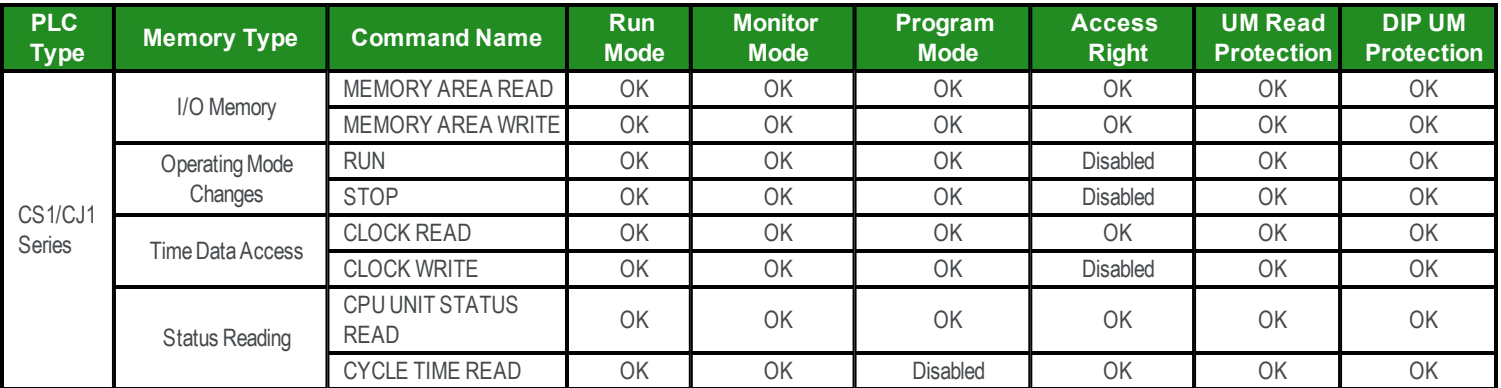

**Access Right at Other Device:** The Access right at other device column tells whether the CPU Unit can or cannot receive a command when another device has the access right to the CPU Unit.

**UM Read Protection:** The UM read protection column tells whether the CPU Unit can or cannot receive the command when UM (user memory) is protected from a Peripheral Device.

**DIP Switch UM Protection:** The DIP switch UM protection column tells whether the CPU Unit can or cannot receive a command when UM is write-protected by turning ON pin 1 of the DIP switch on the CPU Unit's front panel.

#### **Unsupported FINS commands**

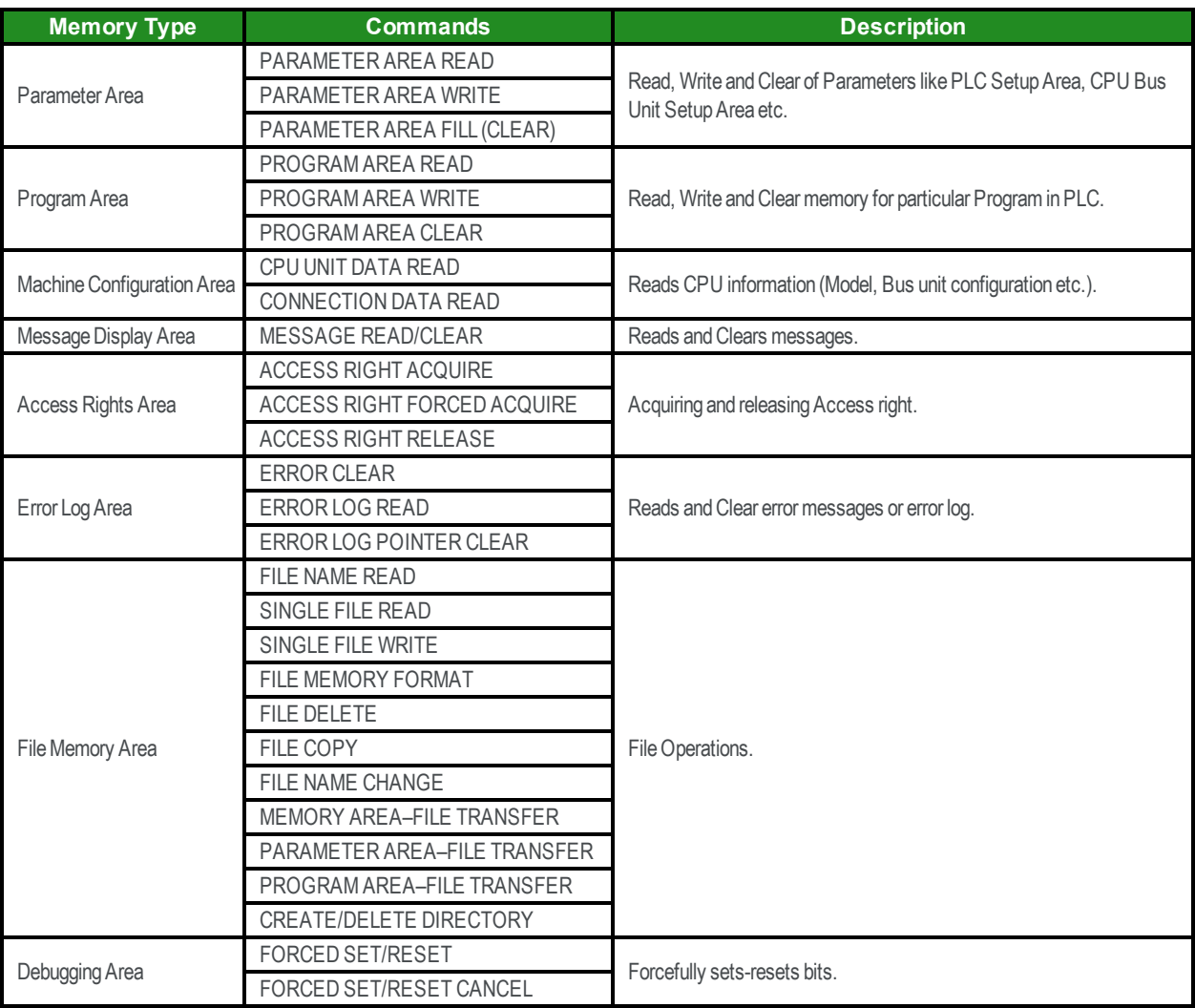

**Note: FieldServer is a data transfer device, and as such, programming messages are not required.**

## **Unsupported Devices or Protocol Options**

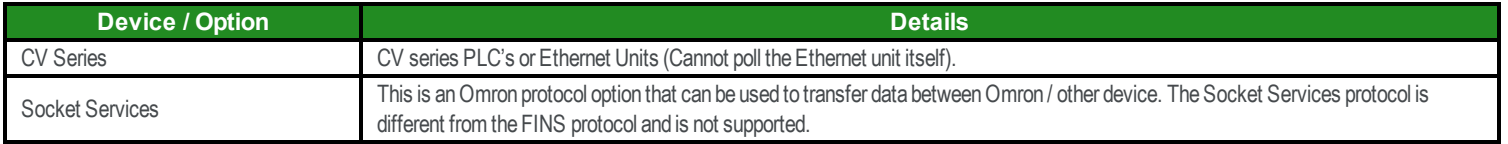